## , tushu007.com

 $<<$  the set of the set of the set of the set of the set of the set of the set of the set of the set of the set of the set of the set of the set of the set of the set of the set of the set of the set of the set of the set

 $<<$   $>>$ 

- 13 ISBN 9787564024994
- 10 ISBN 7564024992

出版时间:2010-1

页数:167

PDF

更多资源请访问:http://www.tushu007.com

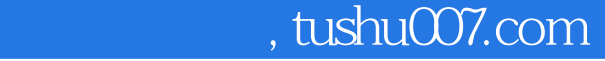

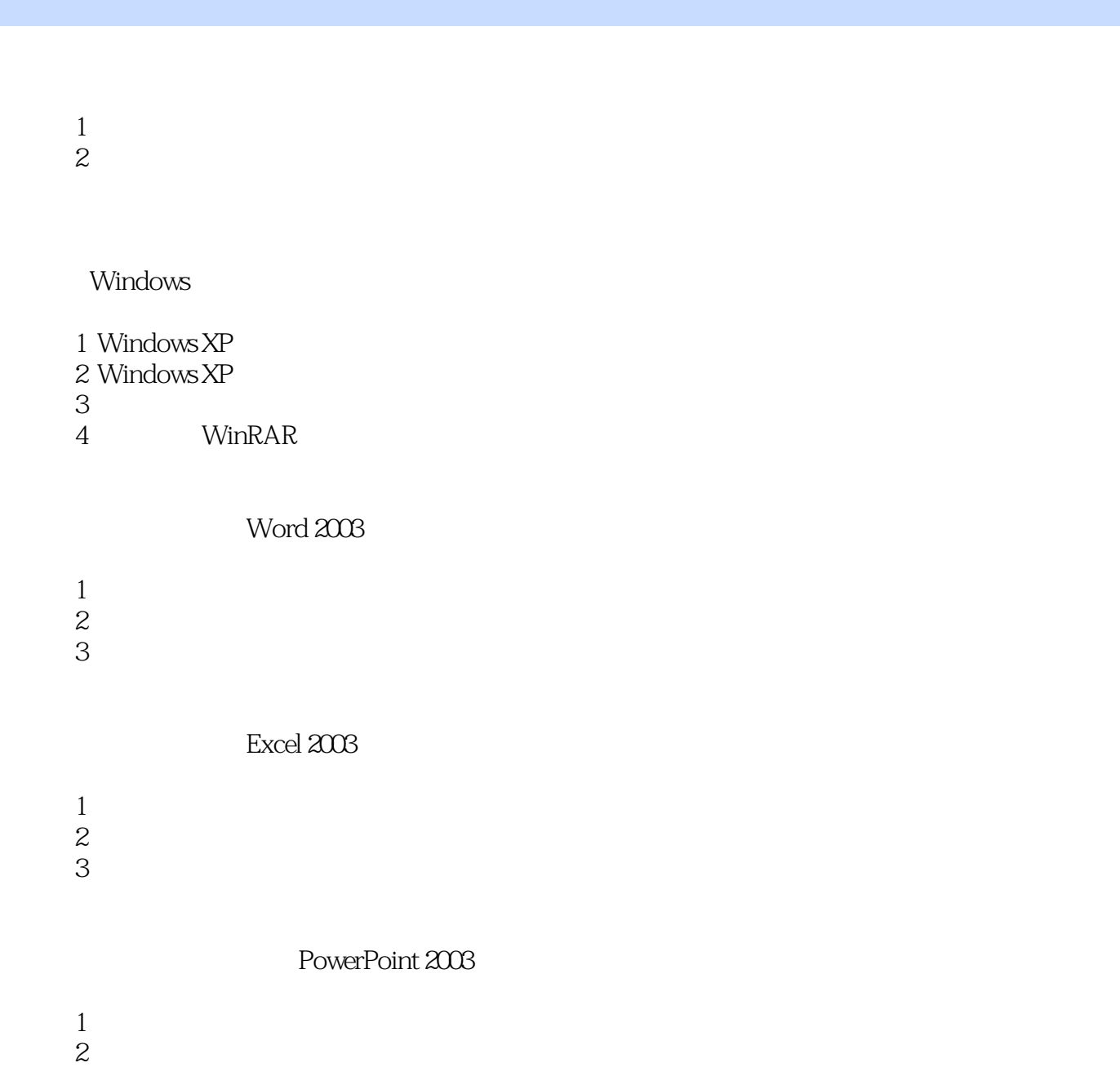

1 Photoshop<br>2 Flash

1 IntemetExplorer WWW<br>2

 $\sim$  2

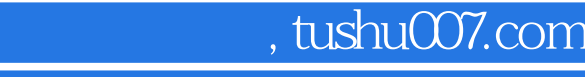

FrontPage 2003

1 FrontPage

 $\overline{z}$ 

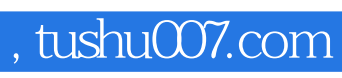

本站所提供下载的PDF图书仅提供预览和简介,请支持正版图书。

更多资源请访问:http://www.tushu007.com